# ACTE SAS

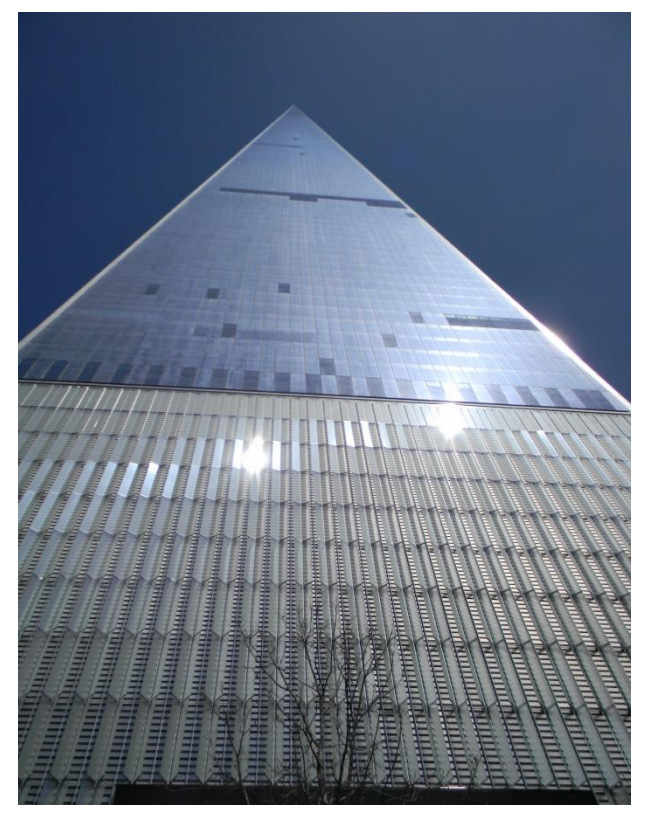

# **CATALOGUE** FORMATIONS 2016

# AGIR ET ENTREPRENDRE

Acte vous propose toutes les solutions et dispositif pour être près de votre réalité et contribuer à la réussite de vos projets. Développer durablement les performances de l'entreprise pour renforcer sa compétitivité, favoriser sa croissance, améliorer sa rentabilité, accompagner le changement, améliorer ses processus et ses pratiques.

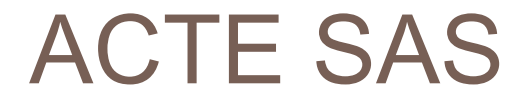

# **AGIR ET ENTREPRENDRE**

# SOMMAIRE

# **Partie 1 : Présentation de l'entreprise**

1.2 Présentation

# **Partie 2 : Nos formations**

- 2.1 COMPTABILITE
- 2.2 CONTROLE DE GESTION
- 2.3 RESSOURCES HUMAINES
- 2.4 PAIE
- 2.5 ANALYSE FINANCIERE
- 2.6 QUALITE SECURITE ENVIRONEMENT
- 2.7
- 2.8
- 2.9
- 2.10

**Partie 3 : Tarifs**

**Partie 4 : Fiche d'inscription**

**Partie 5 : Condition de ventes**

ACTE forme et accompagne sur tous les aspects de la création, la reprise et le développement d'entreprise, de votre projet de départ, du développement et de la pérennisation de votre entreprise.

Nos consultants sont eux-mêmes des chefs d'entreprise et experts dans leurs domaines d'intervention.

Notre expérience dans la formation et l'accompagnement des entrepreneurs se compose de 4 parties complémentaires :

- Une formation aux fondamentaux de la création, reprise d'entreprise pour acquérir les compétences essentielles
- Des formations avancées, adaptées à chaque projet pour renforcer les compétences en fonction des spécificités de chaque projet
- Un accompagnement et du conseil pour répondre aux problématiques spécifiques de chaque projet
- L'accès à notre réseau d'entrepreneurs pour bénéficier d'un retour d'expériences ou encore signer votre prochain contrat…

# Analyse financière

### **Durée : 21 heures (trois jours)**

#### **Personnes concernées**

- Responsables de centres de profits
- Trésoriers des PME/PMI
- Contrôleur de gestion
- Responsables financiers des PME/PMI
- Comptables uniques des PME/PMI

#### **Objectifs**

.

- Comprendre d'où vient la rentabilité de l'exploitation
- Comprendre les équilibres financiers de l'entreprise
- Anticiper les déséquilibres de trésorerie

#### **Méthode pédagogique**

- Apports théoriques et méthodologiques
- Nombreuses mises en pratique
- Cas pratiques

#### Contenu - Programme

- 1. Analyse du compte de résultat par les Soldes Intermédiaires de Gestion
	- **Calculs**
	- **Interprétations**
	- **Ratios**
- 2. Analyse du compte de résultat par le Seuil de rentabilité
- 3. Analyse du bilan Cycle d'investissement et de financement (« Haut de bilan »)
	- Besoins de financement
	- Moyens de financement
	- Ratios (endettement, autonomie, …
	- Fonds de roulement net global
- 4. Analyse du bilan Cycle d'exploitation (« Bas de bilan »)
	- Les délais et rotations (stocks, créances, dettes)
	- Le besoin en fonds de roulement
- 5. Les actions sur le besoin en fonds de roulement Incidences sur la trésorerie
	- Comment améliorer la situation de la trésorerie ?

# Comptabilité niveau I

### **Durée : 35 heures (cinq jours)**

#### **Personnes concernées**

Toute personne sans formation comptable au départ

#### **Objectifs**

- Bonne compréhension des mécanismes comptable de base
- Connaissance approfondie des écritures courantes

#### **Méthode pédagogique**

La formation repose sur l'étude des documents comptables et leurs règles de traitement. De nombreuses applications proches de la réalité de l'entreprise sont abordées.

#### Contenu - Programme

#### 1. Comptabilité

- Aspects économiques et juridiques
- Rôle de la comptabilité dans l'entreprise
- 2. Règles comptables fondamentales
	- **Emplois / Ressources Débit / Crédit** 
		- Actif / Passif Charges / Produits
- 3. Documents comptables
	- Journal
	- Grand livre
	- Balance
- 4. Systèmes Comptables
	- De la tenue des comptes à l'outil de décision (description)
- 5. Comptabilisation des écritures courantes
	- Achats ventes
	- **•** Immobilisations
	- Mécanismes et comptabilisation de la TVA
	- Charges externes
	- Encaissements et décaissements effets de commerce
	- Outils de financements
	- Salaires et charges sociales
	- Impôts et taxes
- 6. Évaluation de fin de stage

# Comptabilité niveau II

**Durée : 35 heures (cinq jours)**

#### **Personnes concernées**

Personnes ayant les connaissances de base de la comptabilité et une pratique suffisante désirant perfectionner leurs connaissances

#### **Objectifs**

- Maîtriser les écritures de fin d'exercice et réaliser un bilan et un compte de résultat
- Appréhender les sens économiques des documents de synthèse

#### **Méthode pédagogique**

Exposés suivis d'exercices pratiques proches de ceux rencontrés dans l'entreprise.

#### Contenu - Programme

- 1. Cadre légal
	- Définition des travaux d'inventaire
	- Obligations légales
- 2. Organisation comptable
	- **Enregistrement comptable documents**
	- **•** Révision niveau I
- 3. Immobilisations amortissements et provisions
	- Amortissements (linéaire dégressif dérogatoire)
		- Provisions pour dépréciation
		- Comptabilisation
		- Cessions d'éléments d'Actif
- 4. Stocks variations et provisions
	- Détermination physique et valorisation
	- **Comptabilisation**
	- **Provisions**
- 5. Les créances
	- Contrôle des soldes
	- **Provisions**
- 6. Les autres provisions
	- **•** Provisions pour risques et charges
		- Provisions dérogatoires
- 7. Les régularisations des charges et produits
- 8. La paie et les charges sociales
	- Étude du bulletin de salaire
	- **Comptabilisation**
- 9. Élaboration d'un compte de résultat et d'un bilan
- 10. Les déclarations fiscales et sociales

# **Les outils de la gestion de projet**

# **Durée : 35 heures (cinq jours)**

#### **Personnes concernées**

Cadres d'entreprises et gestionnaires de projets

#### **Objectifs**

- **Maîtriser les aspects méthodologiques**
- Réussir à organiser et à piloter tout type de projet d'entreprise

#### **Méthode pédagogique**

La formation repose sur des apports pédagogiques et normatifs forts. Des études de cas pratiques réalisés au fil de l'eau permettent d'appliquer concrètement les concepts présentés.

#### Contenu - Programme

- 1. Introduction à la démarche de projet
	- **Les grands principes du management de projet**
	- Les 3 étapes fondamentales
	- La méthode heuristique
	- La méthode DOSAR
	- Le cycle de l'information
	- Concevoir et mener un projet
	- **•** Les outils de conception / planification

### 2. L'organisation du projet

- Le périmètre du projet
- L'équipe de projet
- Définitions essentielles
- La planification du projet
- **.** Les outils de planification
- La budgétisation du projet
- 3. Le pilotage du projet
	- Le suivi des ressources du projet (pilotage par les coûts de production)
	- Les indicateurs de pilotage
	- La démarche Qualité intégrée au projet
- 4. La communication du projet
	- Le plan de communication
	- Les supports de communication
	- **•** La pertinence des informations communiquées
- 5. Etude de cas et exercices d'application

# **Management par la qualité**

### **Durée : 35 heures (cinq jours)**

#### **Personnes concernées**

Cadres d'entreprises et gestionnaires de projets

#### **Objectifs**

- Mise en perspective de la Qualité à travers les enjeux stratégiques de l'entreprise
- Connaissance approfondie des normes et des bonnes pratiques
- Mise en place des premiers outils

#### **Méthode pédagogique**

La formation repose sur des apports pédagogiques et normatifs forts. Des études de cas pratiques réalisés au fil de l'eau permettent d'appliquer concrètement les concepts présentés.

#### **Contenu – Programme**

- 1. Introduction et sensibilisation à la Qualité
	- Quelques repères historiques
	- Définition de la Qualité
	- Les enjeux de la Qualité pour l'entreprise
	- Les normes et référentiels
- 2. La certification Qualité
	- Les Systèmes de Management Intégrés
	- Les différents types de certification
	- La démarche et les conséquences d'une certification
	- L'évolution vers la norme NF EN ISO 9001:2015
- 3. Participer à la Qualité 1
	- Gouvernance et parties prenantes des entreprises
	- **Les outils formels**
	- Le Manuel de Management de la Qualité (MMQ)
	- Les processus Les procédures
	- **Les autres documents utiles**
	- Les outils de mesure Objectifs Indicateurs
	- Tableaux de bord
- 4. Participer à la Qualité 2
	- Utiliser les outils de régulation
	- La Revue de Direction (RD)
	- Les Fiches de Non Conformité (FNC)
	- Las actions curatives, correctives et préventives
	- Les enquêtes satisfaction client
	- Les méthodes d'analyse et d'amélioration de la Qualité
	- Stimuler les idées
	- Analyser son environnement de travail
	- Trouver les causes
- 5. La Qualité et la gestion de projet
	- Définitions de concepts
	- La motivation La satisfaction
	- L'adhésion L'implication
	- Modèles d'analyse
	- Les 8 comportements socio-dynamiques
	- La mixité des personnalités
	- La plénitude de MACCOBY
	- **Les modèles de chaînes de valeurs**

Pour le déroulement des séances, un chapitre est vu par jour (le matin). Après chaque apport, une étude de cas est réalisée en commun (l'après-midi).

# **Management par les processus**

### **Durée : 21 heures (trois jours)**

#### **Personnes concernées**

Cadres d'entreprises et gestionnaires de projets ayant des connaissances en management par la **Qualité** 

#### **Objectifs**

- Maîtriser l'approche et la cartographie des processus de l'entreprise
- Piloter les processus de l'entreprise
- Comprendre et maîtriser les enjeux à moyen et long terme

#### **Méthode pédagogique**

La formation repose sur des apports pédagogiques et normatifs forts. Des études de cas pratiques réalisés au fil de l'eau permettent d'appliquer concrètement les concepts présentés.

#### **Contenu – Programme**

- 1. Domaine d'application
- 2. Termes et définitions
- 3. L'approche processus
	- Les enjeux
	- Mise en œuvre de la démarche
- 4. Manager par les processus
	- Lancer l'approche processus
	- Définir la politique et déployer les objectifs généraux
	- Définir le système de processus
	- Adapter l'organisation
	- **Surveiller et mesurer la performance**
	- Evaluer la maturité du système

### 5. Piloter les processus

- Le processus et son tableau de bord
- **Identifier les données du pilotage**
- **Surveiller, mesurer et améliorer**
- 6. Etude de cas final

# **L'amélioration continue dans les entreprises**

### **Durée : 21 heures (trois jours)**

#### **Personnes concernées**

Cadres d'entreprises et gestionnaires de projets

#### **Objectifs**

 Utiliser les grands principes de la Qualité et de l'amélioration continue pour développer les performances de l'entreprise

#### **Méthode pédagogique**

La formation repose sur des apports pédagogiques et normatifs forts. Des études de cas pratiques réalisés au fil de l'eau permettent d'appliquer concrètement les concepts présentés.

#### **Contenu – Programme**

- 1. Les principes de la Qualité au sens de la norme NF EN ISO 9001
	- Les 8 principes de la Qualité
	- Le principe de l'amélioration continue
	- Le formalisme de la roue de DEMING
	- L'enjeu commercial
	- L'enjeu économique et financier
	- L'enjeu social
- 2. Les processus dans les organisations ; définitions et typologie
	- Les processus
	- Formalisme d'un processus
	- Les familles de processus
	- L'engagement de la Direction
	- Le Manuel de Management de la Qualité (MMQ)
- 3. Cartographie des processus
	- Les processus clefs
	- L'approche processus
- 4. Le système Qualité et ses composantes
	- Les procédures
	- Les objectifs
- 5. Le contrôle du système Qualité
	- **•** Les indicateurs
	- Les tableaux de bord
	- **.** Les Non Conformités (NC)
	- Corriger les NC
	- Le Coût d'Obtention de la Qualité (COQ)
	- La Revue de Direction (RD)
- 6. Etude de cas finale : l'amélioration continue en pratique

# **Management de la sécurité**

### **Durée : 21 heures (trois jours)**

#### **Personnes concernées**

Cadres d'entreprises et gestionnaires de projets

#### **Objectifs**

- **Maîtriser les aspects règlementaires**
- Intégrer les enjeux des conditions d'hygiène et de sécurité au travail dans le management de l'entreprise au quotidien

#### **Méthode pédagogique**

La formation repose sur des apports pédagogiques et normatifs forts. Des études de cas pratiques réalisés au fil de l'eau permettent d'appliquer concrètement les concepts présentés.

#### **Contenu – Programme**

- 1. Définitions
	- Notions de risques et de danger
	- Les 5 grandes familles de risque
	- Les risques professionnels
	- Les accidents du travail
	- Les maladies professionnelles

#### 2. La prévention des risques professionnels

- **Les enjeux et les acteurs pour l'entreprise**
- **.** Les principaux indicateurs
- **·** Les 9 principes généraux de prévention
- La responsabilité de l'employeur
- 3. Le quizz des idées reçues ...
- 4. Les apports de l'ergonomie
	- Analyse ergonomique d'un poste de travail
	- Les 18 familles de risques professionnels
- 5. Analyser les risques
	- **·** Les différentes méthodes
	- Les modalités de recueil des informations
	- Faits, jugements et interprétations
- 6. Analyser un accident
	- Construction de l'arbre des causes
	- Exploitation de l'arbre des causes
	- Les 3 niveaux de mesure de la sécurité
- 7. L'évaluation des risques et le DUERP
- 8. Etudes de cas

# **Management environnemental**

### **Durée : 21 heures (trois jours)**

#### **Personnes concernées**

Cadres d'entreprises et gestionnaires de projets

#### **Objectifs**

- Maîtriser les aspects règlementaires
- Intégrer les enjeux du développement durable et de la protection de l'environnement dans la gestion de l'entreprise au quotidien

#### **Méthode pédagogique**

La formation repose sur des apports pédagogiques et normatifs forts. Des études de cas pratiques réalisés au fil de l'eau permettent d'appliquer concrètement les concepts présentés.

#### **Contenu – Programme**

- 1. Les fondamentaux du développement durable
	- Définitions
	- **.** Les piliers du développement durable
	- $\bullet$  IDH (avant 2011)
	- IDH (depuis 2011)
	- L'empreinte écologique
	- Croisement des données
- 2. Le défi environnemental
	- Le cas de l'eau
		- Le cas des gaz à effet de serre
- 3. Les acteurs du développement durable
	- Les parties prenantes
	- Les pouvoirs publics
	- **Les collectivités locales**
	- Les entreprises
	- La société civile
	- Les 9 groupes majeurs de l'Agenda 21
- 4. L'analyse environnementale
	- **•** Définition
	- **Eléments de méthodologie**
	- **.** Les enjeux et les objectifs pour les entreprises
- 5. La norme NF EN ISO 14001
- 6. La Responsabilité Sociétale des Entreprises (RSE)
- 7. La norme ISO 26000
	- Les 7 questions centrales de la RSE
- 8. Etudes de cas

# **EXEL INITIATION**

### **Durée : 21 heures (trois jours)**

#### **Personnes concernées**

**Futurs utilisateurs d'Excel ou utilisateurs autodidactes devant consolider leurs bases.**

#### **Objectifs**

**Gérer des documents Excel, mettre en forme un tableau et des données, saisir des formules de calculs simples (somme, moyenne, soustraction), créer des graphiques simples.**

#### **Méthode pédagogique**

La formation repose sur des apports pédagogiques et normatifs forts. Des études de cas pratiques réalisés au fil de l'eau permettent d'appliquer concrètement les concepts présentés.

#### **Contenu – Programme**

**GERER SES DOCUMENTS**

**Créer, modifier et enregistrer un document Excel Paramétrer l'impression des documents (orientation, zone d'impression, mise à l'échelle, entête et pied de page) Insérer, renommer, déplacer, copier, supprimer des feuilles**

#### **TRAVAILLER SOUS EXCEL**

**Gérer l'affichage (zoom, figer les volets) Ajouter / supprimer des icônes sur les barres d'outils Les différents menus ou onglets**

#### **MISE EN FORME**

**Mise en forme du texte (police, taille, position) Mettre en forme un tableau (bordures, largeur, hauteur, couleur) Mise en forme des données (format monétaire, pourcentage, dates …)**

#### **SAISIR LES DONNEES ET LES FORMULES DE CALCUL**

**Différencier les différents types de données (texte, nombre, dates et formules) Saisir, modifier, copier, coller des données**

- **Créer des formules**
- **Les opérateurs**
- **Les variables et les constantes**
- **Les formules prédéfinies (somme, moyenne, maximum, minimum, nombre)**
- **Recopier des formules**
- **Les références relatives ou absolues**

#### **GENERER DES GRAPHIQUES**

**Créer un graphique à partir d'un tableau Les différents formats de présentation (histogramme, courbes, secteurs…) Mettre en forme un graphique (les couleurs, la légende, afficher les valeurs, le titre…)**

**Lier un graphique Excel vers un document Word ou PowerPoint**

#### **EXPLOITER SES TABLEAUX**

**Les tris sous Excel Poser et utiliser le filtre automatique Les sous totaux**

# **WORD INITIATION**

### **Durée : 21 heures (trois jours)**

#### **Personnes concernées**

**Toute personne sans formation**

#### **Objectifs**

Acquérir les bases pour concevoir des courriers, notes et documents avec word

- Rédiger et mettre en forme un document sous Word
- Insérer un tableau dans un document Word

#### **Méthode pédagogique**

La formation repose sur des apports pédagogiques et normatifs forts. Des études de cas pratiques réalisés au fil de l'eau permettent d'appliquer concrètement les concepts présentés.

#### **Contenu – Programme**

Se familiariser à l'environnement Microsoft Word

- Ouvrir un nouveau document
- Enregistrer et fermer un document existant
- Apprendre à utiliser l'environnement Word, la gestion des onglets et des rubans

Personnaliser la barre d'outils d'accès rapide

- Concevoir un document
- Saisir, modifier et déplacer du texte

• Utiliser les fonctions copier/coller et couper/coller et les principaux raccourcis clavier

• Utiliser le presse-papier

- La correction de texte
- La correction automatique (choix et ajouts)

• La recherche et le remplacement

Mise en forme d'un document

• Définir la police, le style et les autres attributs d'un texte

• Reproduire une mise en forme

- Choisir les options d'un paragraphe : alignement, retrait, espacement, interligne
- Insérer des listes à puces ou numéros

Les tabulations

- Les différents types de tabulations
- Ajout d'une ou plusieurs tabulations
- Placer des tabulations à l'aide de la boîte de dialogue "tabulation"
- Ajouter des points de suite
- Création d'un tableau
- Concevoir un tableau et y saisir du texte
- Redimensionner un tableau
- Insérer, déplacer ou supprimer une ligne ou une colonne
- Définir la mise en forme et l'habillage
- Affiner la présentation du document
- Numérotation des pages
- Insérer en-tètes et pieds de page
- Mettre en page un document et l'imprimer
- Utiliser le mode "aperçu avant impression"
- Définir les options de mise en page : marges, orientation du document (portrait ou paysage)

# **Les clés de la confiance en soi**

### **Durée : 14 heures (deux jours)**

#### **Personnes concernées**

**Toute** 

#### **Objectifs**

Prendre conscience de ses atouts.

Comprendre les mécanismes de la confiance en soi.

Disposer d'outils pour ajuster son comportement avec plus d'assurance.

#### **Méthode pédagogique**

- Jeux de rôles, techniques théâtrales, relaxation, partages, tests, réflexion personnelle et apports théoriques.
- Mises en situation fondées sur l'expérience des participants.

#### **Contenu – Programme**

Travailler sa confiance, c'est travailler sur soi

- Prendre conscience de ses atouts.
- Valoriser ses atouts.
- Augmenter son potentiel.
- Comprendre et accepter ses valeurs.
- Reconnaître ses qualités.
- **Identifier ses limites et désamorcer ses barrières pour se faire confiance** dans l'action.

Connaître et apprécier ses objectifs pour gagner en confiance et en efficacité

- Définir ses priorités.
- Se fixer des objectifs atteignables et en mesurer la faisabilité avec objectivité.
- **Segmenter ses objectifs et avancer par étapes.**
- Se faire confiance dans ses missions au quotidien.
- Envisager avec succès des situations difficiles / inhabituelles.
- Oser accepter les challenges.
- Dépasser ses freins pour rentrer dans l'action avec dynamisme, positiver, aller de l'avant…
- **•** Faire face aux échecs et savoir rebondir.

Identifier sa relation à l'autre et l'améliorer

- Accepter le regard des autres et faire face aux comportements qui perturbent (agressivité, passivité...).
- **Savoir se renforcer dans sa relation aux autres.**
- Prendre du recul face aux critiques.
- Formuler la critique positive et constructive pour créer de nouveaux moteurs.

# **Calcul et analyses des écarts**

### **Durée : 14 heures (deux jours)**

#### **Personnes concernées**

**Toute personne souhaitant mettre en œuvre un contrôle de gestion**

#### **Objectifs**

S'assurer que l'activité réelle de l'entreprise est conforme à ce qui a été budgété Analyser les écarts pour alerter, anticiper et décider

#### **Méthode pédagogique**

- Participative et interactive, favorisant le partage d'expériences et de questions opérationnelle soulevées par les participants
- Les apports sont théoriques et pratiques

#### **Contenu – Programme**

A quoi sert le suivi budgétaire

- Mettre en évidence les écarts entre le réalisé et le budgété.
- **·** Outil de pilotage qui pourra être révisé.
- **•** Anticiper et rectifier.

Comment rendre utile le suivi budgétaire

- **Pertinence et cohérence des données mesurées et des écarts en découlant.**
- **·** Choisir la périodicité des suivis.
- Comment produire un état lisible et exploitable.

#### Calculer et analyser les écarts

- Une démarche structurée mettant en évidence l'origine de l'écart favorable ou défavorable
- Application de cette démarche aux ventes et aux dépenses

Révision des prévisions initiale pour un meilleur pilotage de l'organisation

- **E**égle du 20/80 pour une optimisation du temps et des ressouces allouées à cet exercice, le forecast ne remplace pas le budget initial qui reste la référence
- **Utilité des révisions de prévisions.**
- **Intervenants à impliquer**
- Forme à adopter
- **•** Actions correctives à mener.

Méthodes et outils

- $\bullet$  Méthode active et participative qui privilégie les solutions concrètes.
- **Une démarche et les outils directement réutilisable en entreprise.**
- Expérimentation sur une étude de cas qui sert de fil conducteur à la démarche.

# **Comptabilité sur EBP**

### **Durée : 21 heures (trois jours)**

#### **Personnes concernées**

**Toute personne souhaitant mettre en place la comptabilité avec le logiciel EBP**

#### **Objectifs**

Vous venez d'acquérir le logiciel EBP Comptabilité. Vous souhaitez être en mesure de traiter vos écritures comptables courantes en interne de telle manière à :

- Mettre en place des arrêtés intermédiaires (a)
- **•** Mettre en place un suivi de trésorerie (a)
- Minimiser vos honoraires comptables
- Mettre en place une rentabilité par chantier (comptabilité analytique) (a)
- Mettre en place un suivi budgétaire (a)

#### **Méthode pédagogique**

- Participative et interactive, favorisant le partage d'expériences et de questions opérationnelle soulevées par les participants
- Les apports sont théoriques et pratiques

#### **Contenu – Programme**

#### **Journée 1 – comptabilité générale**

- Les principes de bases
- Le fonctionnement de la TVA
- Le traitement des achats (b)
- Le traitement des ventes (b)
- Le traitement des frais généraux (b)
- Le traitement des salaires et charges (b)
- Le traitement des impôts et taxes (b)

#### **Journée 2 – comptabilité générale (suite)**

- Le traitement des acquisitions d'immobilisations (investissements) (b)
- Le traitement des emprunts (court terme et long terme) et les mensualités
- de remboursement (b)
- **Les encaissements (b)** 
	- o Traitements des acomptes reçus (des clients-impact TVA)
- Les décaissements (b)
	- o Traitements des acomptes versés (aux fournisseurs-impact TVA)
- La déclaration de TVA et sa comptabilisation
- Les extractions et impressions du logiciel
	- La balance Le grand livre Le compte de résultat Le
		- bilan

### **Journée 3 – comptabilité analytique et comptabilité budgétaire**

- Matin : Comment intégrer l'affectation d'un revenu ou d'une charge à un centre de cout ou un centre de profit – 2<sup>nd</sup> axe?
	- Notion de cout direct
	- Notion de cout indirect
	- Notion de centre de cout
	- Notion de centre de profit
	- La saisie d'un revenu/charge direct(e) saisie  $2^{nd}$  axe
	- La saisie d'un revenu/charge indirect(e) saisie  $2^{nd}$  axe
	- Les extractions et impressions du logiciel

 Après-midi : Comment intégrer l'affectation d'un revenu ou d'une charge à un centre budgétaire – 3<sup>ème</sup> axe ?

- La saisie des différents centres budgétaires (revenus et charges)
- La saisie des montants budgétés par centres (a)
- L'affectation du réel saisie 3<sup>ème</sup> axe
- Les écarts
- Les extractions et impressions du logiciel

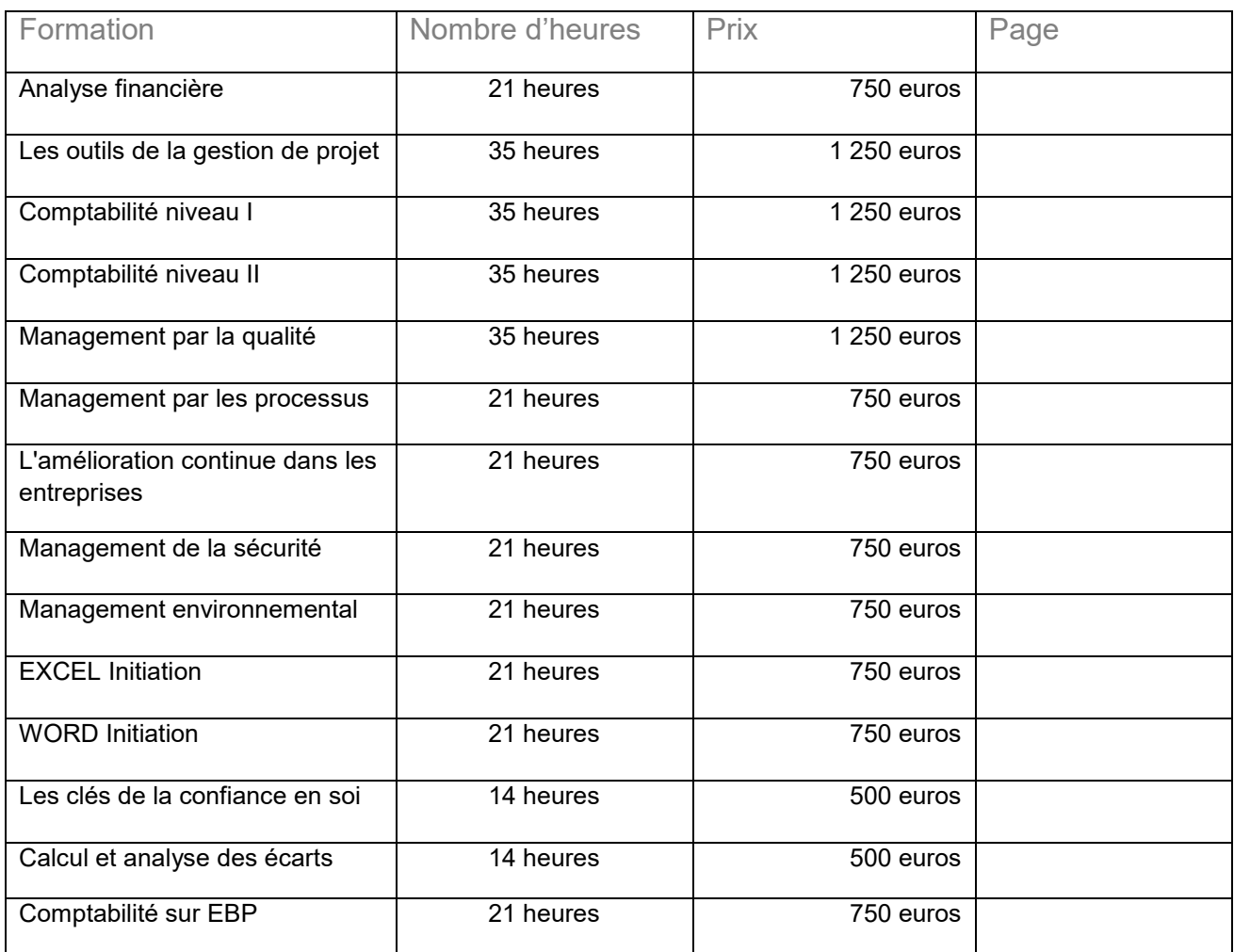

# FICHE D'INSCRIPTION

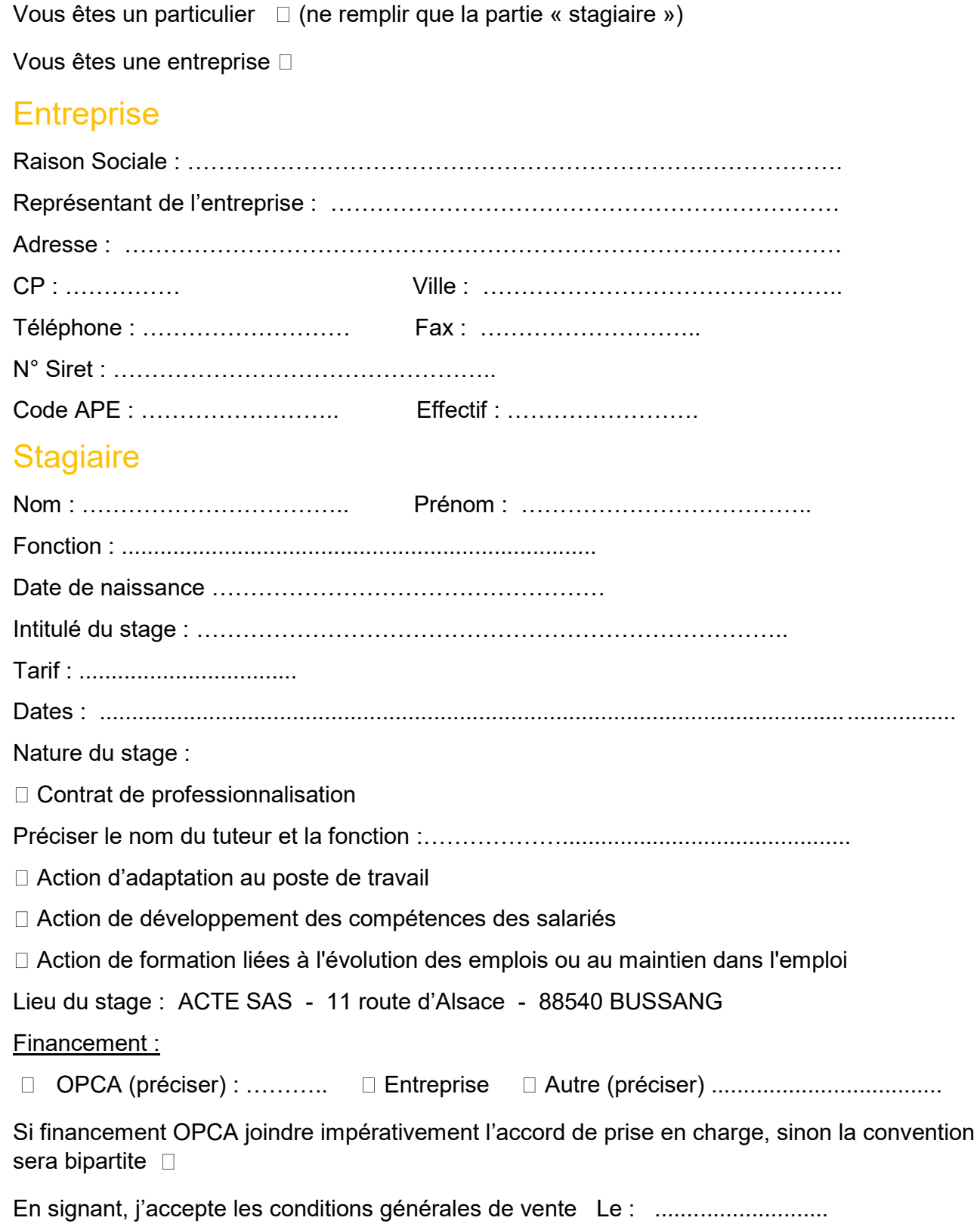

# Conditions générales de vente

# OBJET & CHAMP D'APPLICATION

Toute commande de formation implique l'acceptation sans réserve par l'acheteur et son adhésion pleine et entière aux présentes conditions générales de vente qui prévalent sur tout autre document de l'acheteur, et notamment sur toutes conditions générales d'achat

### INSCRIPTION & CONVOCATION

L'inscription à un stage ne devient définitive qu'à la réception, par ACTE SAS, d'un chèque d'acompte ou de caution correspondant à 30 % du prix total TTC de la formation, et du bulletin d'inscription. Cette règle s'applique également en cas d'accord de prise en charge par l'OPCA (ou son organisme délégué). Une inscription reçue par téléphone ou sans chèque d'acompte a un caractère provisoire. L'inscription vaut accord sur les objectifs et le contenu du stage tels qu'ils sont définis dans le catalogue de formation et précisés dans le programme envoyé avec la convention de formation. Les inscriptions sont enregistrées dans leur ordre d'arrivée et une convocation individuelle est envoyée à l'entreprise. Il appartient à l'employeur de transmettre au(x) stagiaire(s), les précisions qui y sont données (dates, lieu, horaires…) ainsi que le règlement intérieur de ACTE SAS qui est adressé avec le bulletin d'inscription ou la convention de formation.

# REMPLACEMENT – ANNULATION

Remplacement : sauf exigences particulières de l'OPCA, une entreprise a la possibilité, jusqu'à la veille du stage, de remplacer un stagiaire par un autre (sous réserve de pré-requis validés par ACTE SAS). Désistement : jusqu'à 10 jours francs ouvrables avant la date fixée du stage, l'entreprise peut demander à ACTE SAS de reporter ou d'annuler l'inscription de stagiaire ou bien, pour un stage intra-entreprise, sa réalisation. Toute annulation intervenant moins de 10 jours francs ouvrables avant le début de la session de stage entraîne le paiement du coût intégral à titre de crédit. De même, tout cycle de formation commencé est dû en totalité. Toute annulation par le Client doit être communiquée par écrit. Toutefois, si ACTE SAS organise dans les 6 mois à venir une session de formation sur le même sujet, une possibilité de report sera proposée dans la limite des places disponibles et l'indemnité sera affectée au coût de cette nouvelle session.

# REALISATION DE LA FORMATION

ACTE SAS se réserve le droit de faire animer ses formations par un organisme de formation partenaire. ACTE SAS peut être amené à changer le lieu de la formation ou l'intervenant animateur, sans que le client puisse prétendre à l'obtention de quelconques dommages, intérêts ou pénalités. Elle avertit sans délais le client de ce changement.

# ATTESTATION

A réception de l'intégralité du règlement de la formation et de ses frais annexes, une attestation de stage et l'évaluation des connaissances acquises sont envoyées à l'entreprise ainsi qu'au stagiaire (Article L.6353-1 selon la LOI n°2009-1437 du 24 novembre 2009).

### **ACTE SAS**

PRIX – FACTURE – CONVENTION – CONDITIONS DE PAIEMENT Tous les prix sont indiqués hors taxes, ils sont à majorer du taux de TVA en vigueur Les prix des stages sont indiqués dans le catalogue de l'année en cours. Ils incluent les coûts d'animation et de documentation remise à chaque participant. Les prix des stages intra-entreprise font l'objet d'un forfait qui prend en compte les conditions de leur déroulement. Un versement égal à 30 % des prix de la formation a été versé à l'inscription. La facture est adressée à l'entreprise ou, lorsque le stage est pris en charge, à l'OPCA. Une facture valant convention simplifiée est établie, en deux exemplaires, pour les formations dites « imputables ». Si l'OPCA ne prend pas en charge la globalité du stage (stagiaire absent par exemple), l'entreprise règle à ACTE SAS la partie de facture non couverte par l'OPCA. Si le client souhaite que le règlement soit émis par l'OPCA dont il dépend, il lui appartient :  $\Box$  de faire une demande de prise en charge avant le début de la formation et de s'assurer de la bonne fin de cette demande ;  $\Box$  de l'indiquer explicitement sur son bulletin d'inscription ou sur son bon de commande ;  $\Box$  de s'assurer de la bonne fin du paiement par l'organisme qu'il aura désigné

Un retard de paiement sur mise en demeure préalable, entraîne une pénalité de retard, due mensuellement, avec un intérêt annuel égal à 3 fois le taux de l'intérêt légal en vigueur à la date d'échéance de la facture, ainsi que l'exigibilité, au titre de la clause pénale, d'une indemnité égale à 15 % des sommes dues. Attention : la facture ne vaut reçu libératoire de l'entreprise en matière de formation qu'après l'intégralité de son règlement.

# PROPRIETE INTELLECTUELLE

Des supports de cours et d'autres ressources pédagogiques sont mis à la disposition exclusive du stagiaire ; tous les droits de propriété intellectuelle relatifs à ces ressources et ces supports sont la propriété de ACTE SAS et/ ou de ses partenaires. En conséquence, le client s'interdit de les reproduire, même indirectement ou en parti et de les adapter, modifier, traduire, représenter, commercialiser ou diffuser à des tiers, sans l'accord préalable écrit de ACTE SAS et de ses partenaires concernés.

# REGLEMENT DES DIFFERENDS

En cas de litige, sur l'exécution des présentes conditions générales de vente, seuls les tribunaux d'Epinal seront compétents et ce, même en cas de référé et nonobstant pluralité d'instances ou de parties ou d'appel en garantie.